## Load Pic and Load Any

Written by Administrator Wednesday, 08 December 2010 05:28 -

EasyPal Load Pic and Load Any Help

Please Note that due to differences in the way Windows Operating Systems handle files and folders some operating systems may not allow correct operation of one or the other of these versions.

Users are encouraged to use whichever Version they prefer.

The EasyPal Original LOADPIC Screen (Use Windows Open Dialog option is NOT Selected)

## Load Pic and Load Any

Written by Administrator Wednesday, 08 December 2010 05:28 -

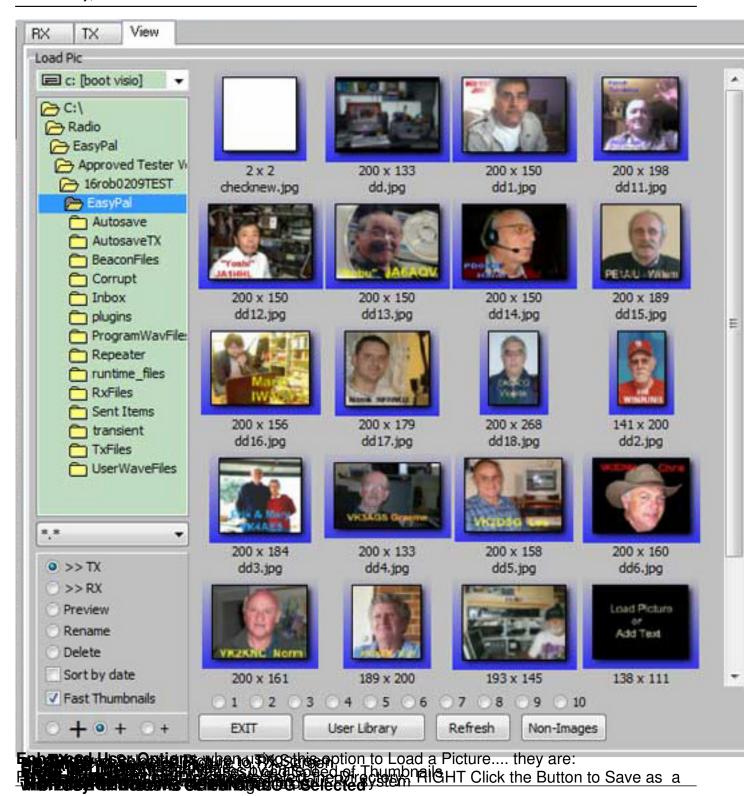

## Load Pic and Load Any

Written by Administrator Wednesday, 08 December 2010 05:28 -

| Look in:         | SLOW SCAN Q      |            |                  | • 🗿 🛊 📂 🔤 •          |                 |                  | Fit 🔹 🕨 🖪 |                          |  |
|------------------|------------------|------------|------------------|----------------------|-----------------|------------------|-----------|--------------------------|--|
| e.               | Name             | Date taken | Tags             | Size                 | Rating          |                  |           |                          |  |
| Recent Places    |                  | 133        | br               | 1                    |                 |                  | E         |                          |  |
|                  | Ads              | Animations | Aviators         | Clips                | Coningsby       | from PPt         |           |                          |  |
| Desktop          |                  | -          | Anatoria         | cubs                 | connigsoy       | 15-8-8           |           |                          |  |
| Tu.              | -                | 1          | 1.               |                      | 100             | 1                |           |                          |  |
| Rob              |                  | LATEST     | 前國               |                      |                 |                  |           |                          |  |
|                  | Hand<br>Painting | LATEST     | Latest 1         | PowerPoint<br>29-8-8 | RED             | What<br>happened |           | 00000                    |  |
| Computer         |                  | -          | 15-              | E-SEA.               |                 | -                |           | 1024 x 706 pixel         |  |
| <u>.</u>         |                  | 1          | S.               | 2 State              |                 | - August         |           | 16777216 Colors (24 bit) |  |
| Network          | 1ear             | 2          | Zitit            | 3 Typhoons           | 4doctors        | 6                |           | 300 x 300 dpi            |  |
|                  | and the second   |            | -                |                      |                 |                  |           |                          |  |
|                  |                  | E.         | 1                |                      |                 | As-              |           |                          |  |
|                  | 8                | 13 Jags    | 13cm1            | 13cm2                | 13cm3           | 76411_1205       |           |                          |  |
|                  | ARARO            |            |                  | 30000                | -               | 87               |           |                          |  |
|                  |                  |            | PROPERTY.        | 296                  | 100             |                  |           |                          |  |
|                  | 1199786          | A10        | A10-2            | this just do         | ААААННН         | acrap            |           |                          |  |
|                  | 100              | C.9.1      |                  | -                    | -               |                  | -         |                          |  |
|                  | File name:       | A10        |                  |                      |                 | -                | Open      |                          |  |
|                  | Files of type:   | Common Gr  | aphic Files (".1 | f."gf."jpg."pcx;     | "bmp;"ico;".cur | - 191 •          | Cancel    |                          |  |
| PEG Bitmap (JPG) | YCbCr<br>2118 KB | Preview    |                  |                      |                 |                  |           |                          |  |